# Запуск Digital-воронок от рассылок без затрат на СМС

Привет, Ботмейкеры

Сегодня хотим поделиться новостью - теперь вы можете выполнять массовые (не тратя ни рубля на СМС) рассылки, подключенные к Digital-воронкам.

# Кому? Зачем?

Этот функционал будет полезен как оффлайн бизнесу, так и для онлайн образования.

Запускаете новый продукт? Отлично. Делаете Digital-воронку от рассылки и чат-бот начинает прогревать вашу аудиторию. Делаете вебинар? Замечательно. Сново делаете Digital-воронку от рассылки и чат-бот доведёт людей до начала самого вебинара.

Хотите провести тестирование вашей аудитории и сформировать новые группы одной цепочкой сообщений? Просто запустите цепочку вопросов одной рассылкой и получите все необходимые данные.

Если кратко, вы можете использовать запуск Digital-воронки от рассылки для следующего:

- опросы и формирование новых сегментов пользователей;
- прогревать аудиторию перед вебинаром или мероприятием;
- продавать новые курсы и выдавать автоматически тот или иной материал;
- проводить тестирование аудитории в любой момент времени. Например, после прохождения того или иного обучения.

### Как это работает?

Запуск рассылок с Digital-воронками производится на странице "Рассылка" в личном кабинете. Процесс запуска рассылки этого типа похож на процесс запуска рассылки типа "Анкетирование (опрос)" и состоит из следующих шагов:

. Необходимо выбрать тип рассылки "Запуск Digital-воронки";

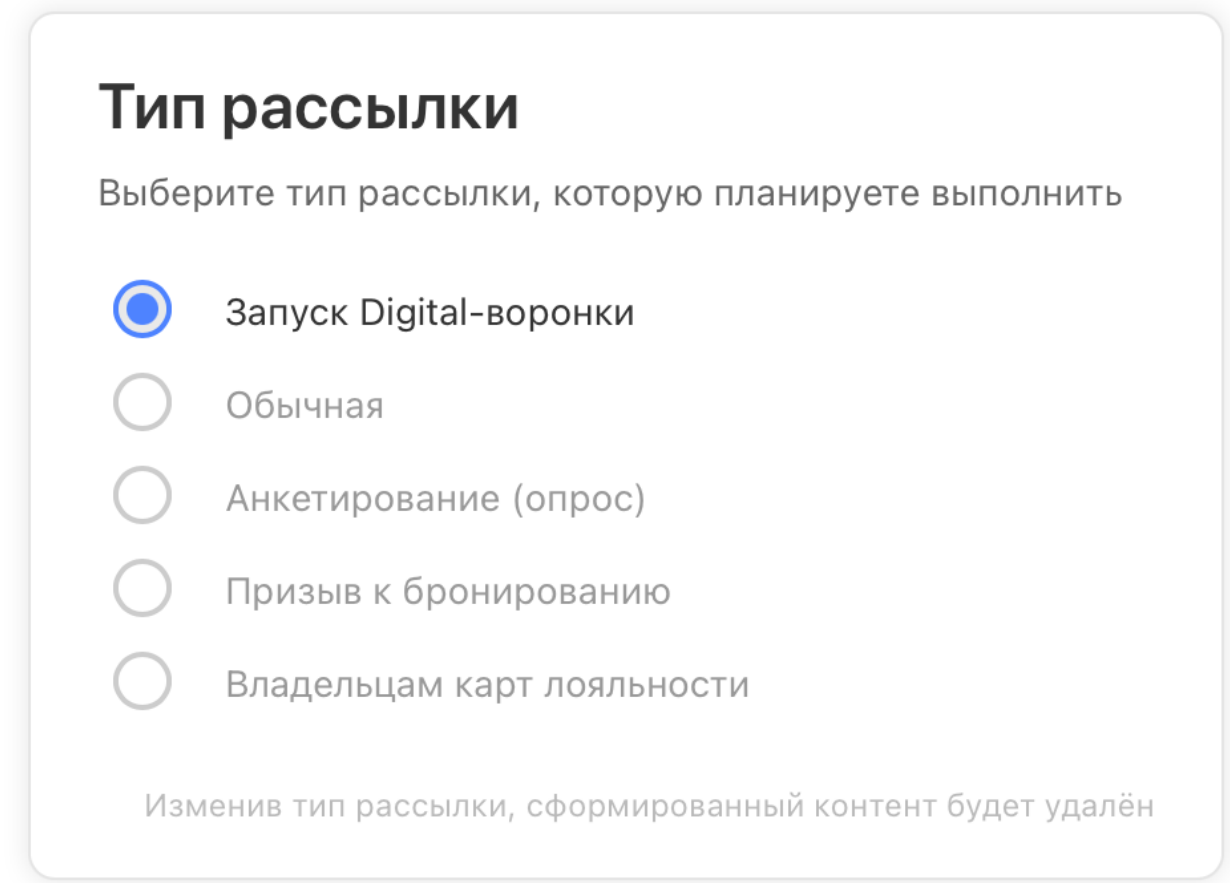

- . Заполнить нужный контент (текст, фото и т.д.);
- . Добавить инлайн-кнопку(-и), которые будут подключены к Digital-воронкам;

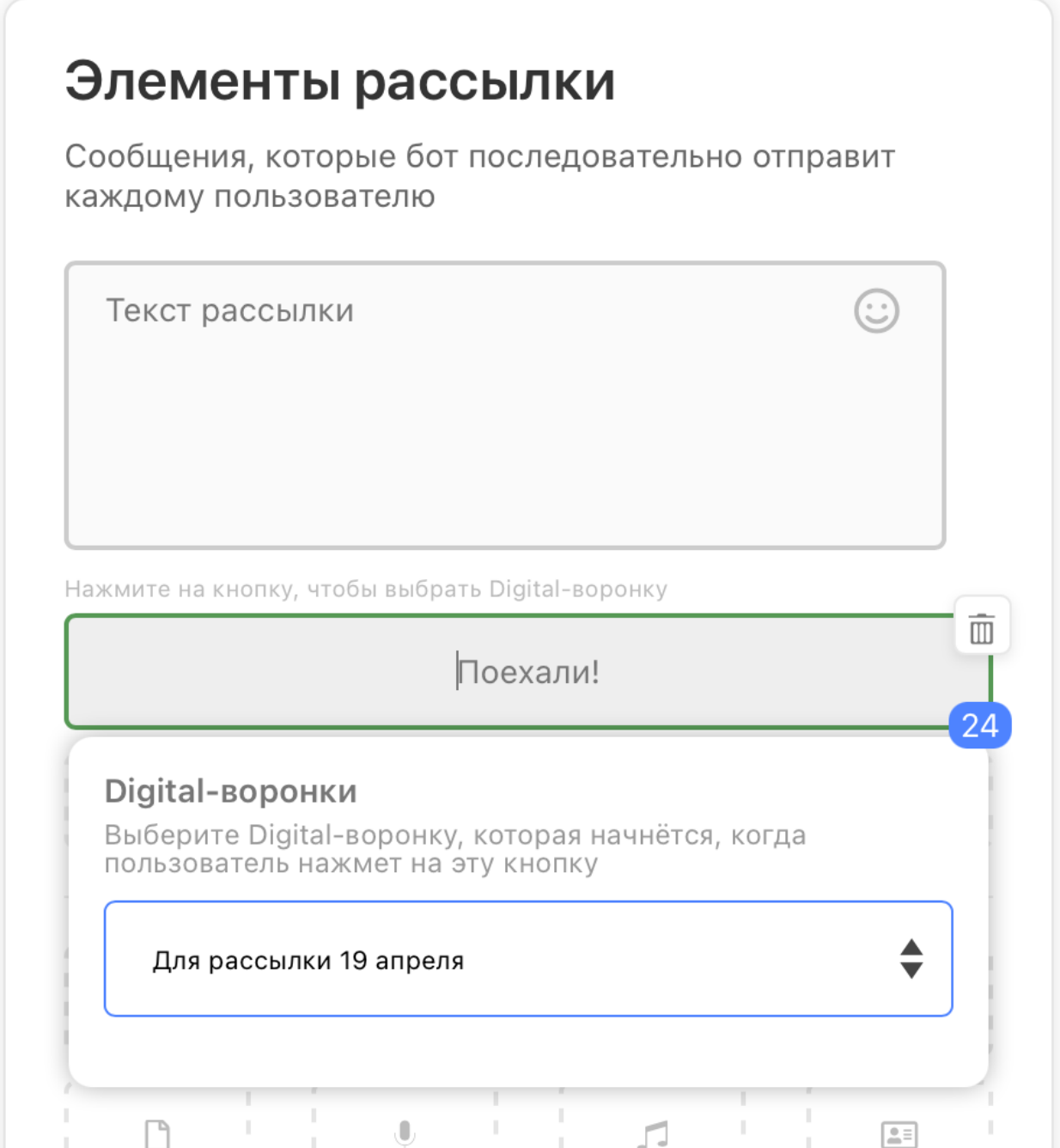

- . Настроить остальные необходимые опции отправки (кому, когда);
- . Запустить рассылку.

Пользователи, кто получит рассылку и нажмёт на инлайн-кнопку из этой рассылки, автоматически начнёт заданную на инлайн-кнопку Digital-воронку.

#### Особенности

- Digital-воронки должны быть активны в момент отправки и нажатия пользователем кнопки, полученной в рассылке, иначе Digital-воронка не будет начата пользователем;
- На каждую кнопку можно добавлять только **одну** Digital-воронку;
- На разные инлайн-кнопки можно добавлять как разные Digital-воронки, так и одинаковые то есть эти кнопки будут запускать одну и туже Digital-воронку;
- Пользователи, которые ранее взаимодействовали с Digital-воронкой (например, она была подключена к UTM-метке либо являлась/является основной), которая была отправлена в рассылке, не смогут повторно начать её и не получат никакого сообщения, нажав на инлайн-кнопку, соответствующую данной Digital-воронке.

# А ещё

- Изменили логику отмены выдачи карт лояльности. Теперь после отмены выдачи карты лояльности администратором,ю пользователь сможет повторно попытаться получить карту лояльности, то есть выдача карты не блокируется навсегда;
- Ускорили работу ботов;
- Прочие исправления и улучшения.

Если у вас появились предложения по улучшению модуля, пожалуйста, пишите нам, даже если изменение кажется огромным, сложным и нереальным. Нам это очень важно.

Оставить отзыв и рекомендацию можно через сайт или основного нашего бота [https://tg.botmaker.co/botmakercobot.](https://tg.botmaker.co/botmakercobot)

Команда Botmaker **6** 

Скачать PDF-документ статьи можно по [ссылке](https://botmakerdiag249.blob.core.windows.net/58b795b7-cc45-5f4b-8e0a-6ab0bff4c1c7/33/post33.pdf)

Последнее редактирование: 21.04.2021